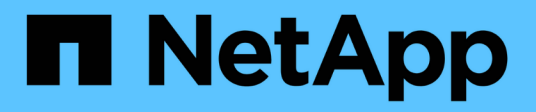

### **Valores de estado de salida estándar**

Snapdrive for Unix

NetApp October 04, 2023

This PDF was generated from https://docs.netapp.com/es-es/snapdriveunix/aix/reference\_understanding\_exit\_status\_values\_of\_error\_messages.html on October 04, 2023. Always check docs.netapp.com for the latest.

# **Tabla de contenidos**

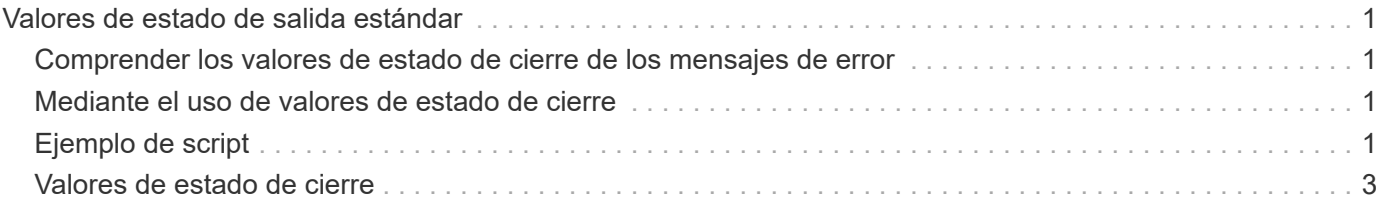

## <span id="page-2-0"></span>**Valores de estado de salida estándar**

Los ID de mensajes de error de SnapDrive para UNIX tienen valores de estado de salida asociados a ellos. Puede utilizar el valor de estado exit para determinar el éxito o el fallo de un comando de la SnapDrive para UNIX.

#### <span id="page-2-1"></span>**Comprender los valores de estado de cierre de los mensajes de error**

Cada mensaje de error de SnapDrive for UNIX está asociado a un valor de estado de salida. El valor de estado de salida contiene la causa del error y su tipo-Advertencia, comando, Administrador o Fatal.

Cada ID de mensaje de error de SnapDrive está vinculado a un valor de estado de salida. Los valores de estado de cierre contienen la siguiente información:

- Valor de estado de salida: Indica la causa básica de la condición de error.
- Tipo: Indica el tipo de error. El nivel de gravedad depende del mensaje, no del valor. Los siguientes son los posibles valores:
	- Advertencia: SnapDrive para UNIX ejecutó el comando pero emitió una advertencia acerca de las condiciones que podrían requerir su atención.
	- Comando- SnapDrive para UNIX no ha podido ejecutar el comando debido a un error en la línea de comandos. Compruebe el formato de la línea de comandos para asegurarse de que es correcto.
	- Admin: SnapDrive para UNIX no ha podido ejecutar el comando debido a las incompatibilidades de la configuración del sistema. Póngase en contacto con el administrador del sistema para revisar los parámetros de configuración.
	- Fatal: SnapDrive para UNIX no pudo ejecutar el comando debido a una condición inesperada. Los errores graves son raros. Si se produce un error grave y tiene problemas para solucionarlo, póngase en contacto con el soporte técnico de NetApp para obtener ayuda y determinar los pasos que debe seguir para recuperar correctamente y corregir cualquier condición de error.

### <span id="page-2-2"></span>**Mediante el uso de valores de estado de cierre**

Los valores de estado de cierre se utilizan en las secuencias de comandos para determinar el éxito o el fallo de un comando de SnapDrive para UNIX.

- Un valor cero indica que el comando se ha completado correctamente.
- Un valor distinto de cero indica que el comando no se ha completado, y proporciona información acerca de la causa y la gravedad de la condición de error.

## <span id="page-2-3"></span>**Ejemplo de script**

Este es un ejemplo de una secuencia de comandos que utiliza valores de estado de salida.

La siguiente secuencia de comandos utiliza los valores de estado de salida de SnapDrive para UNIX:

```
  #!/bin/sh
  # This script demonstrates a SnapDrive
  # script that uses exit codes.
RET=0;  #The above statement initializes RET and sets it to 0
snapdrive snap create -dg vg22 -snapname vg22 snap1;
  # The above statement executes the snapdrive command
  RET=$?;
  #The above statement captures the return code.
#If the operation worked, print
  #success message. If the operation failed, print
  #failure message and exit.
  if [ $RET -eq 0 ]; then
  echo "snapshot created successfully"
  else
  echo "snapshot creation failed, snapdrive exit code was $RET"
  exit 1
  fi
  exit 0;
```
Si RET=0, el comando se ejecutó correctamente y la secuencia de comandos emite lo siguiente:

```
  # ./tst_script
snap create: snapshot vg22 snap1 contains:
  disk group vg22 containing host volumes
  lvol1
snap create: created snapshot betty:/vol/vol2:vg22_snap1
  snapshot created successfully
```
Si RET= un valor distinto de cero, el comando no se ejecutó correctamente. En el siguiente ejemplo se muestra un resultado típico:

```
  # ./tst_script
  0001-185 Command error: snapshot betty:/vol/vol2:vg22_snap1 already
  exists on betty:/vol/vol2.
  Please use -f (force) flag to overwrite existing snapshot
  snapshot creation failed, snapdrive exit code was 4
```
### <span id="page-4-0"></span>**Valores de estado de cierre**

Cada valor de estado de salida tiene un nombre de error y el tipo asociado. Vea la tabla para obtener información sobre el valor de estado de salida, el nombre del error, el tipo y la descripción.

La siguiente tabla recoge información sobre los valores de estado de cierre. Los valores de estado de salida se numeran secuencialmente. Si SnapDrive para UNIX no implementa actualmente un error, ese valor de estado de salida no se incluye en la tabla. Como resultado, puede haber algunas lagunas en los números.

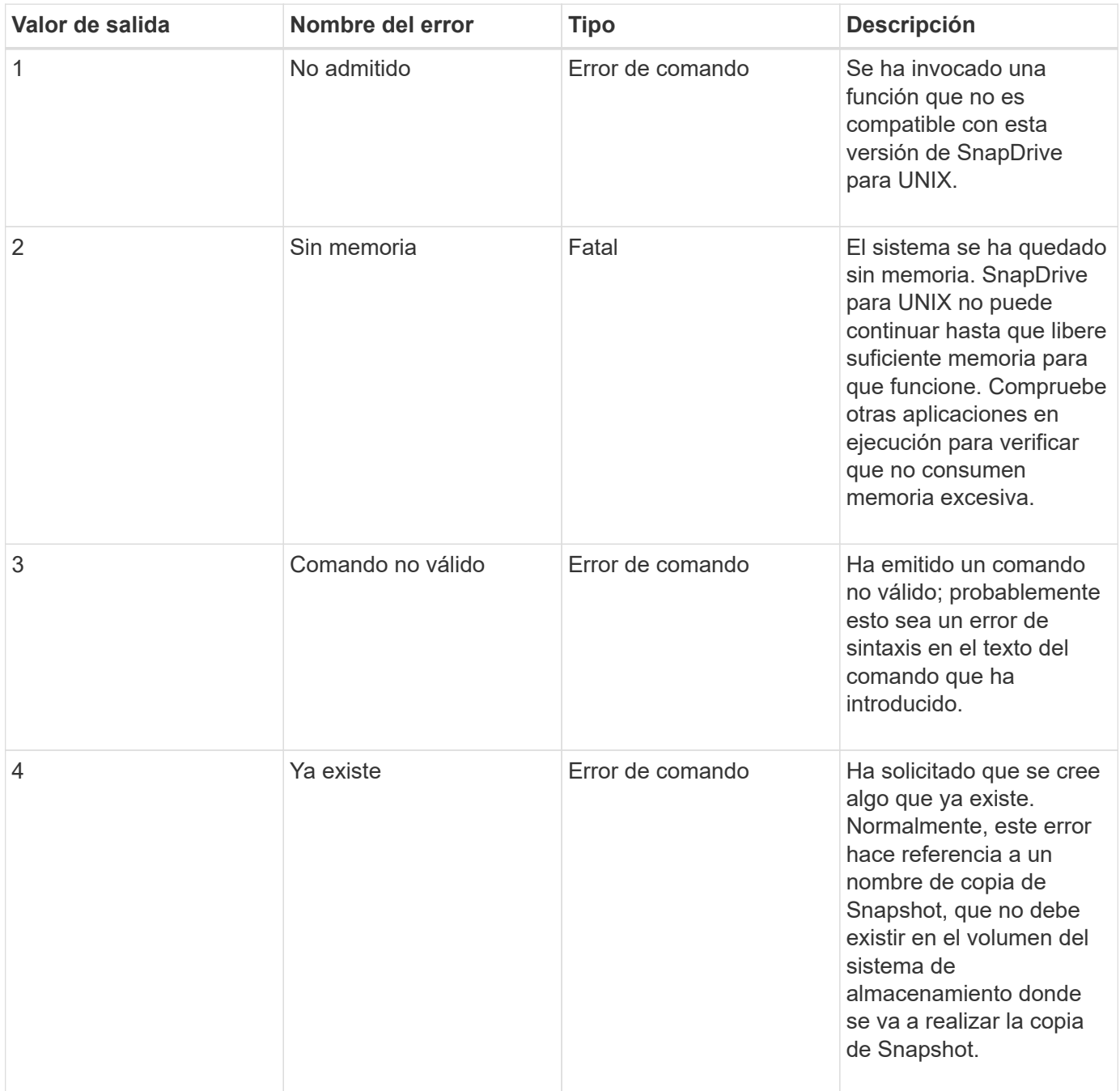

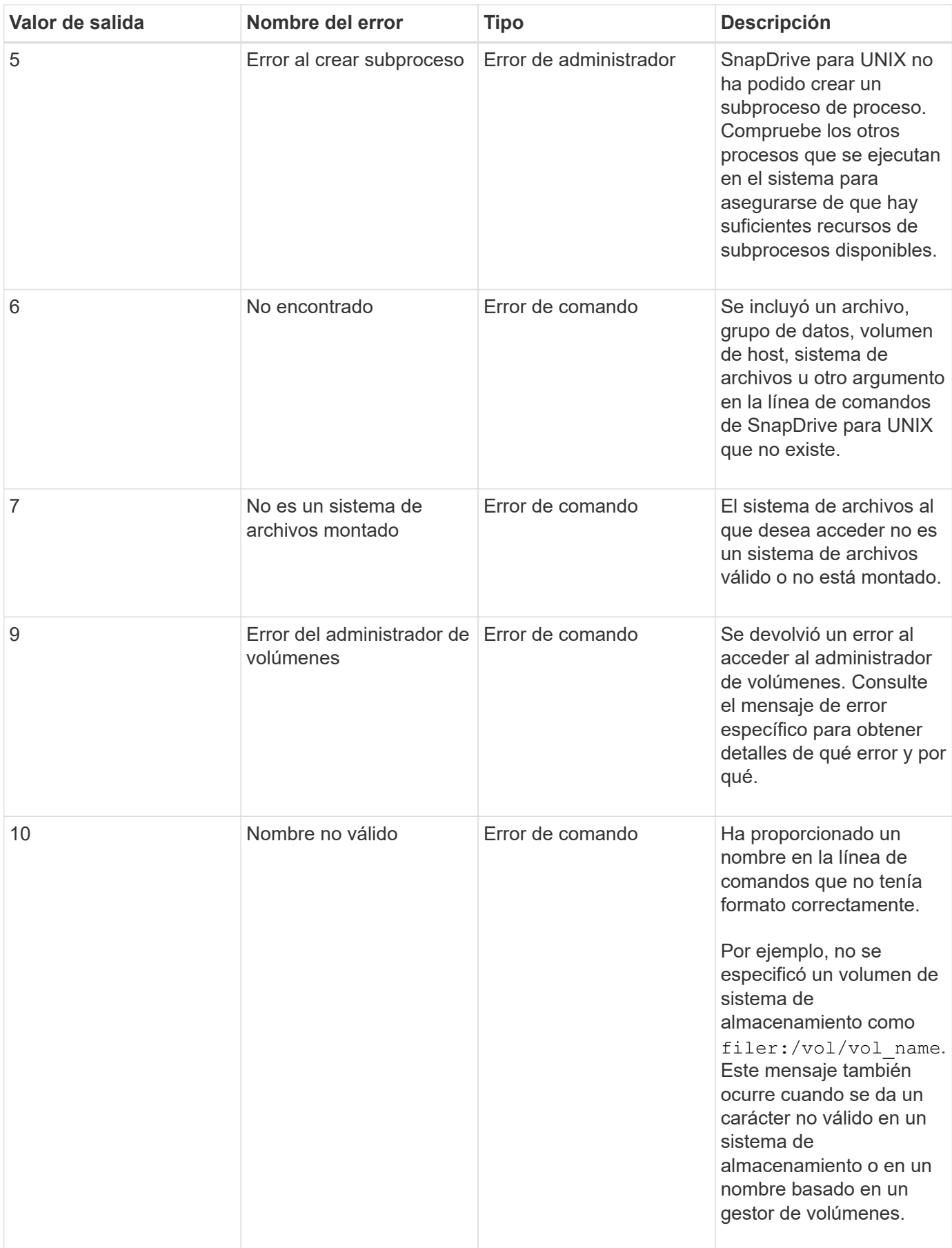

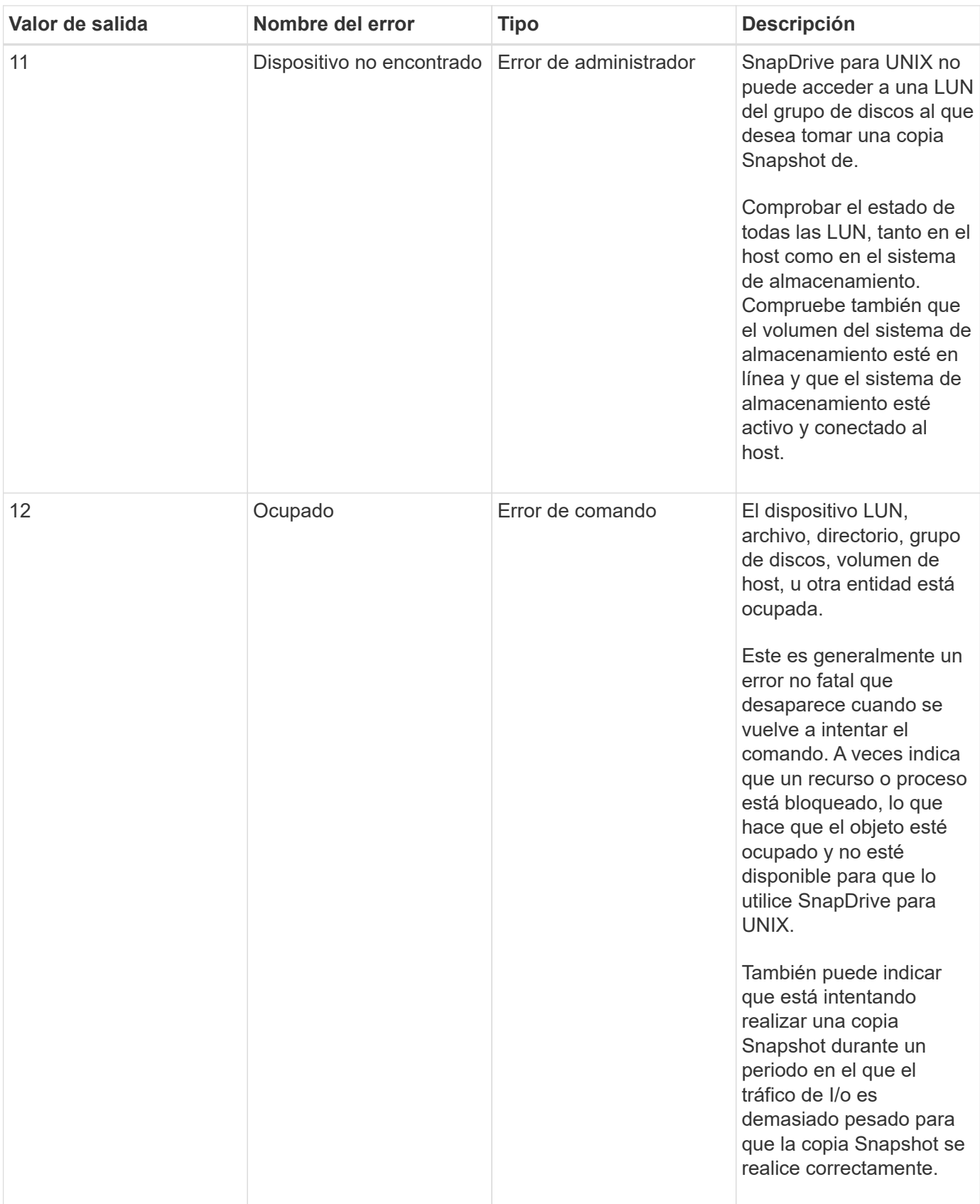

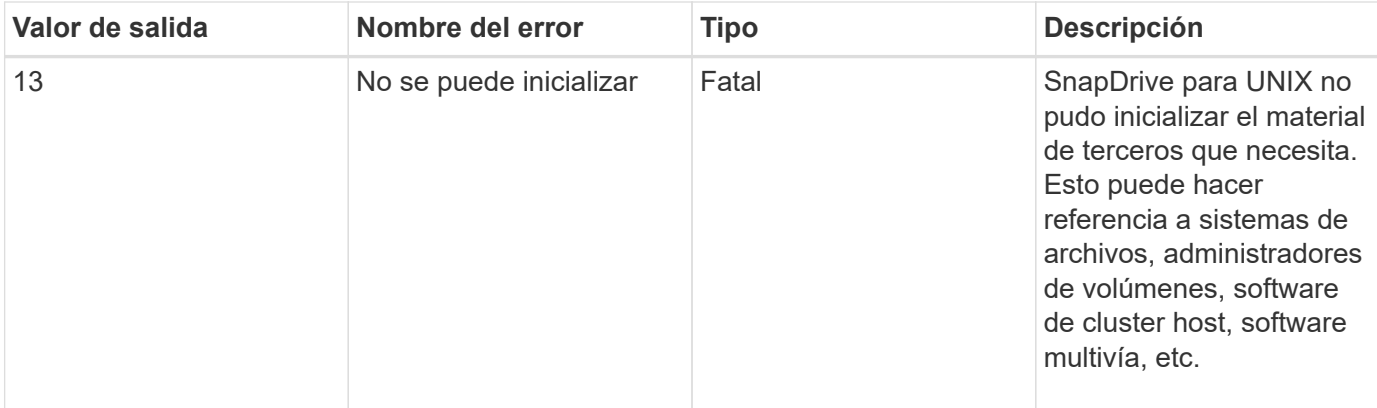

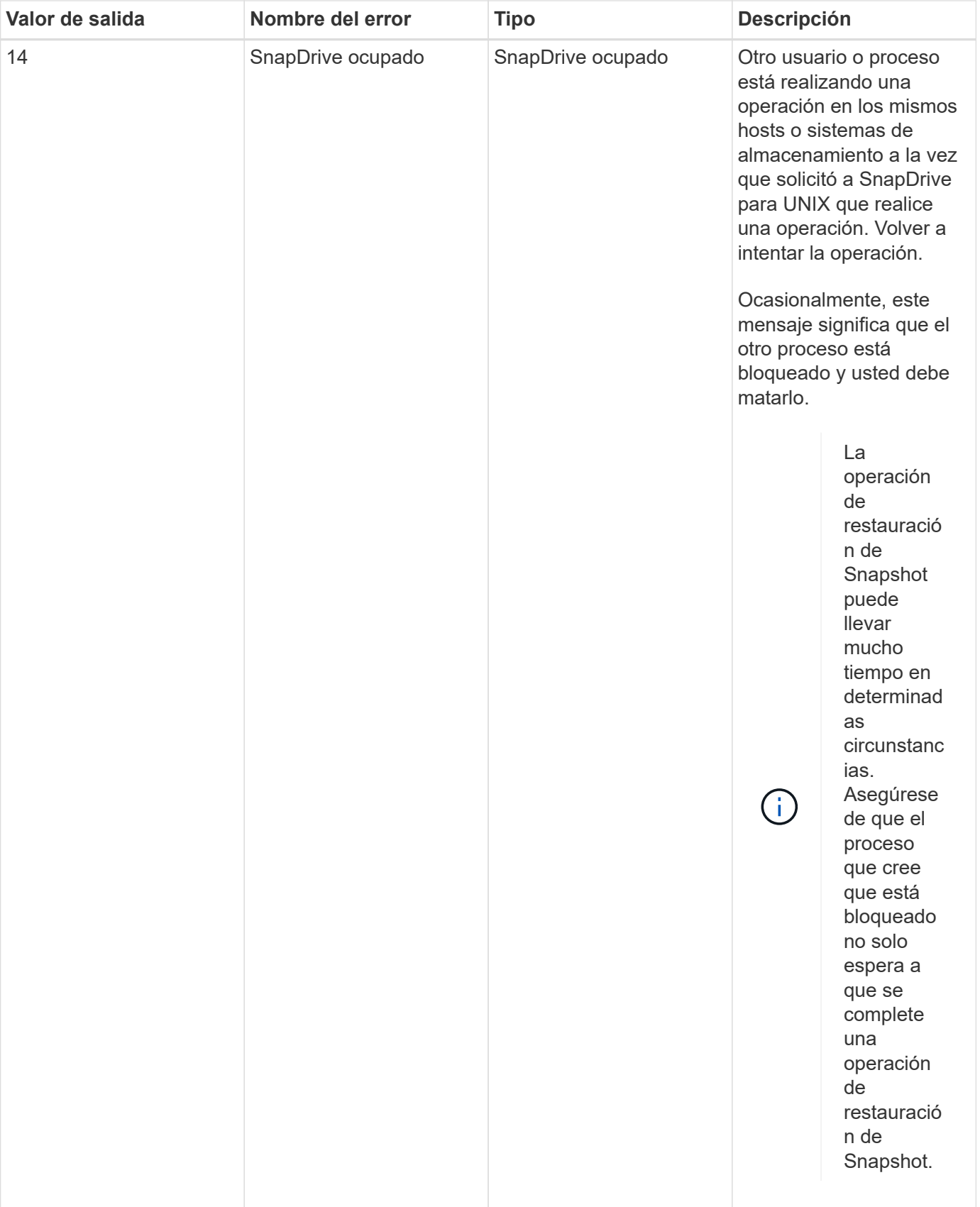

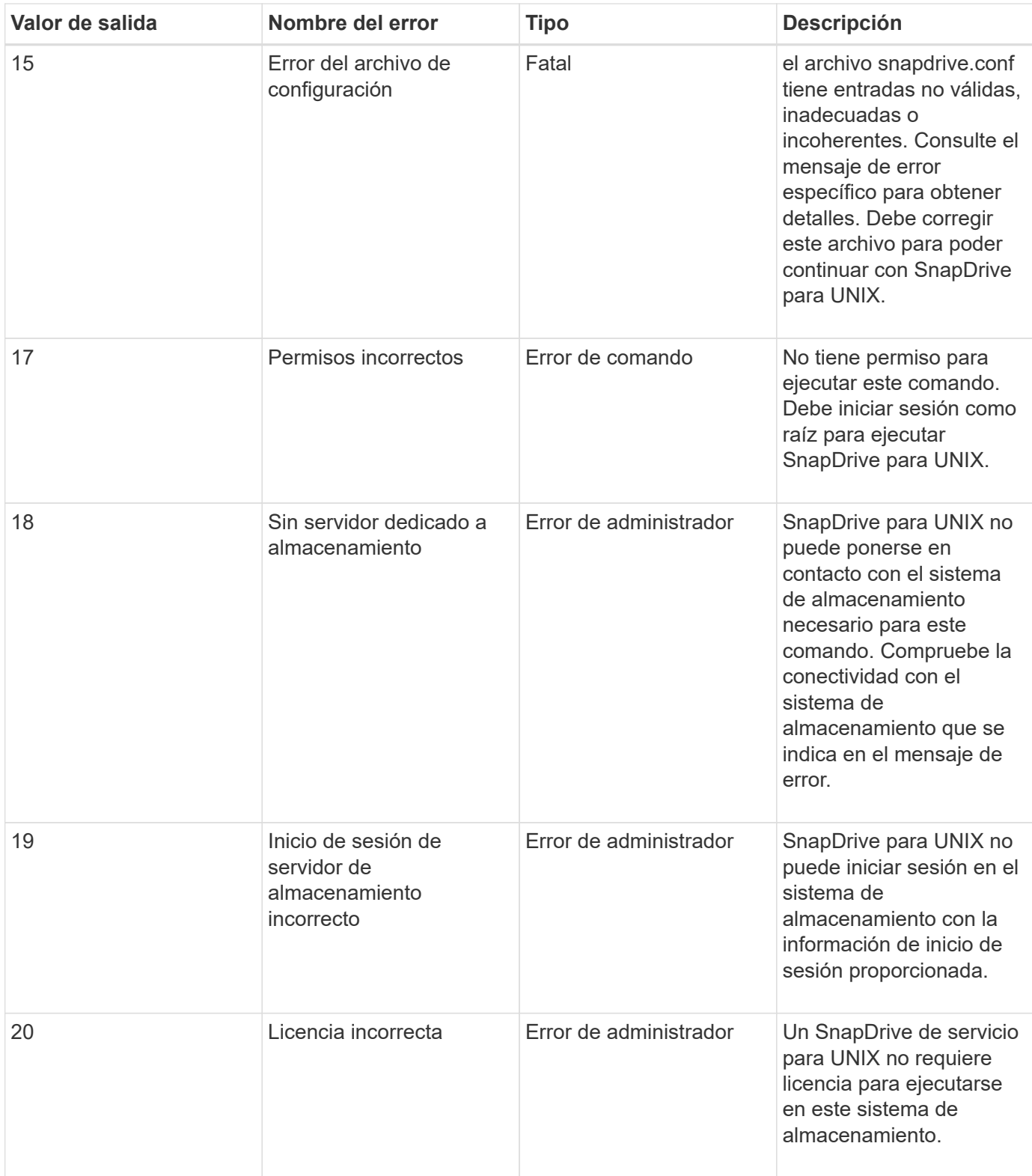

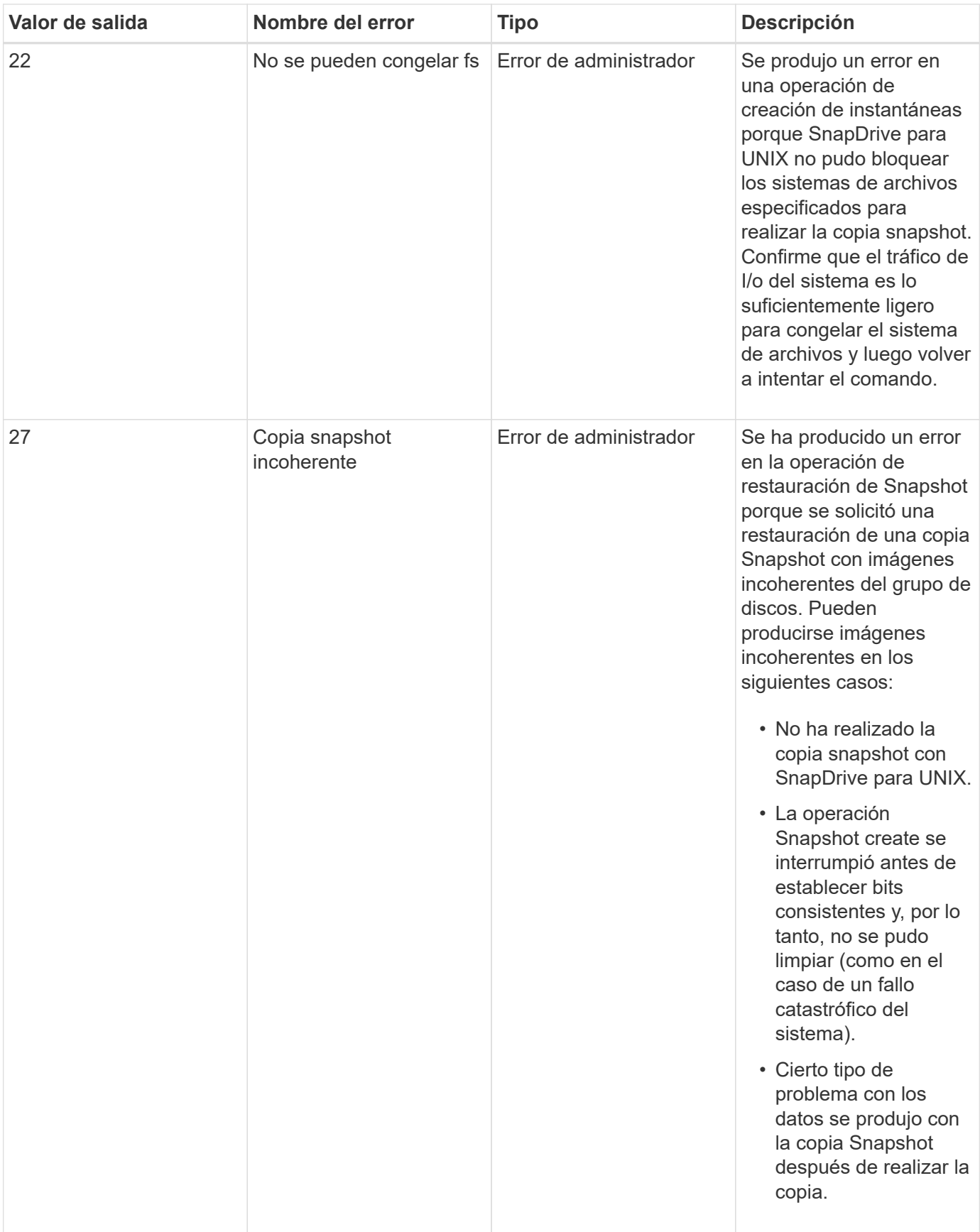

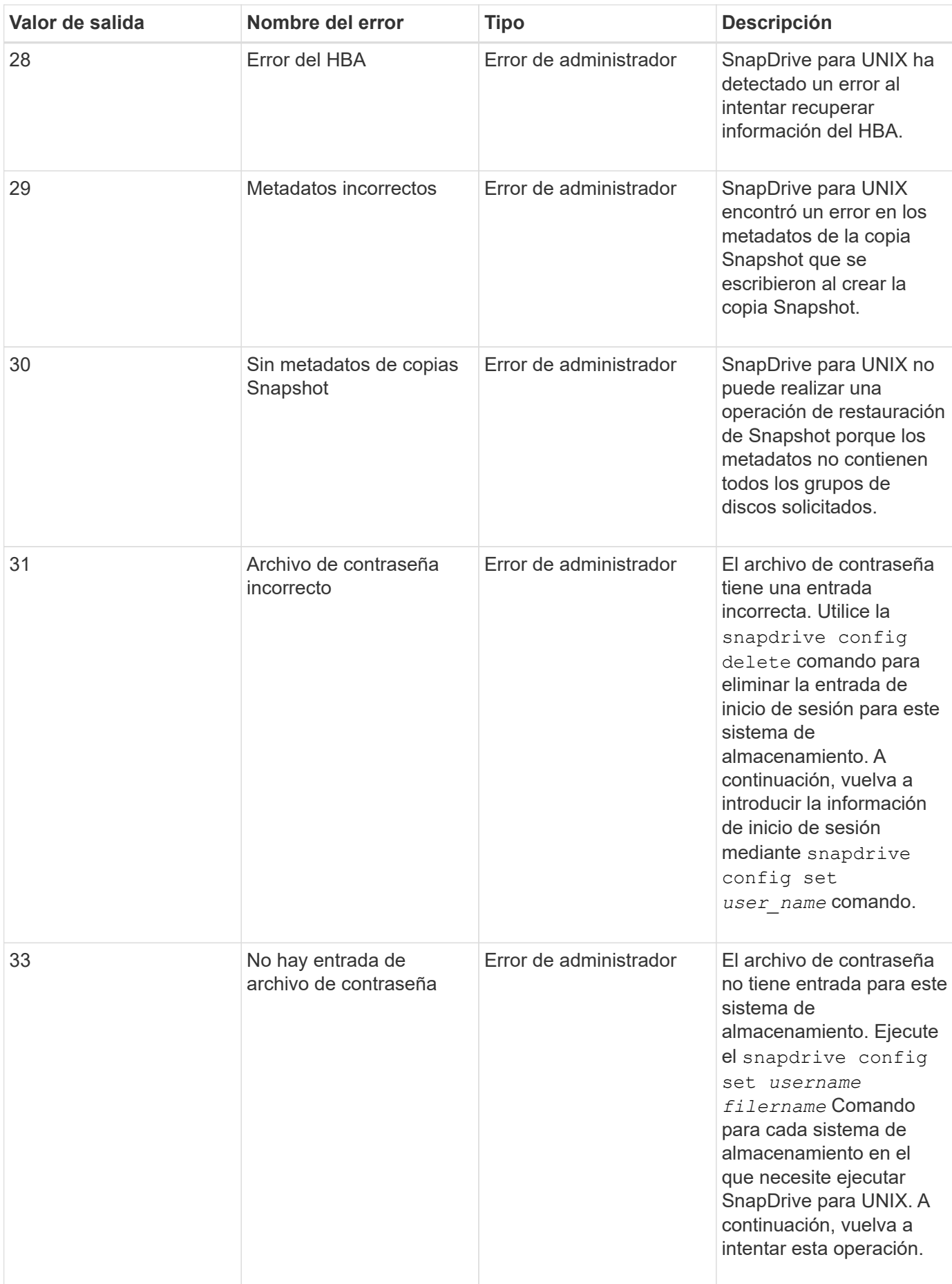

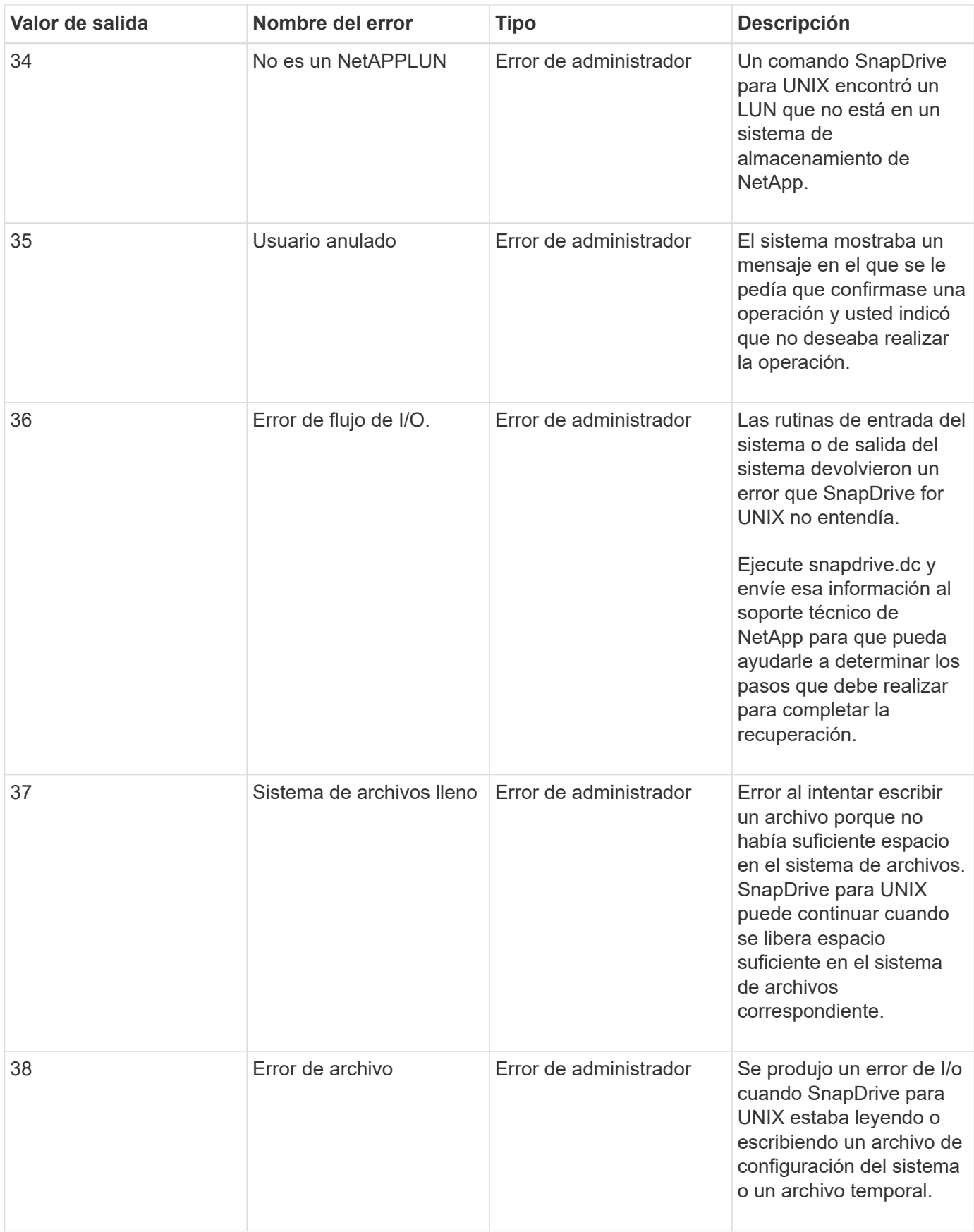

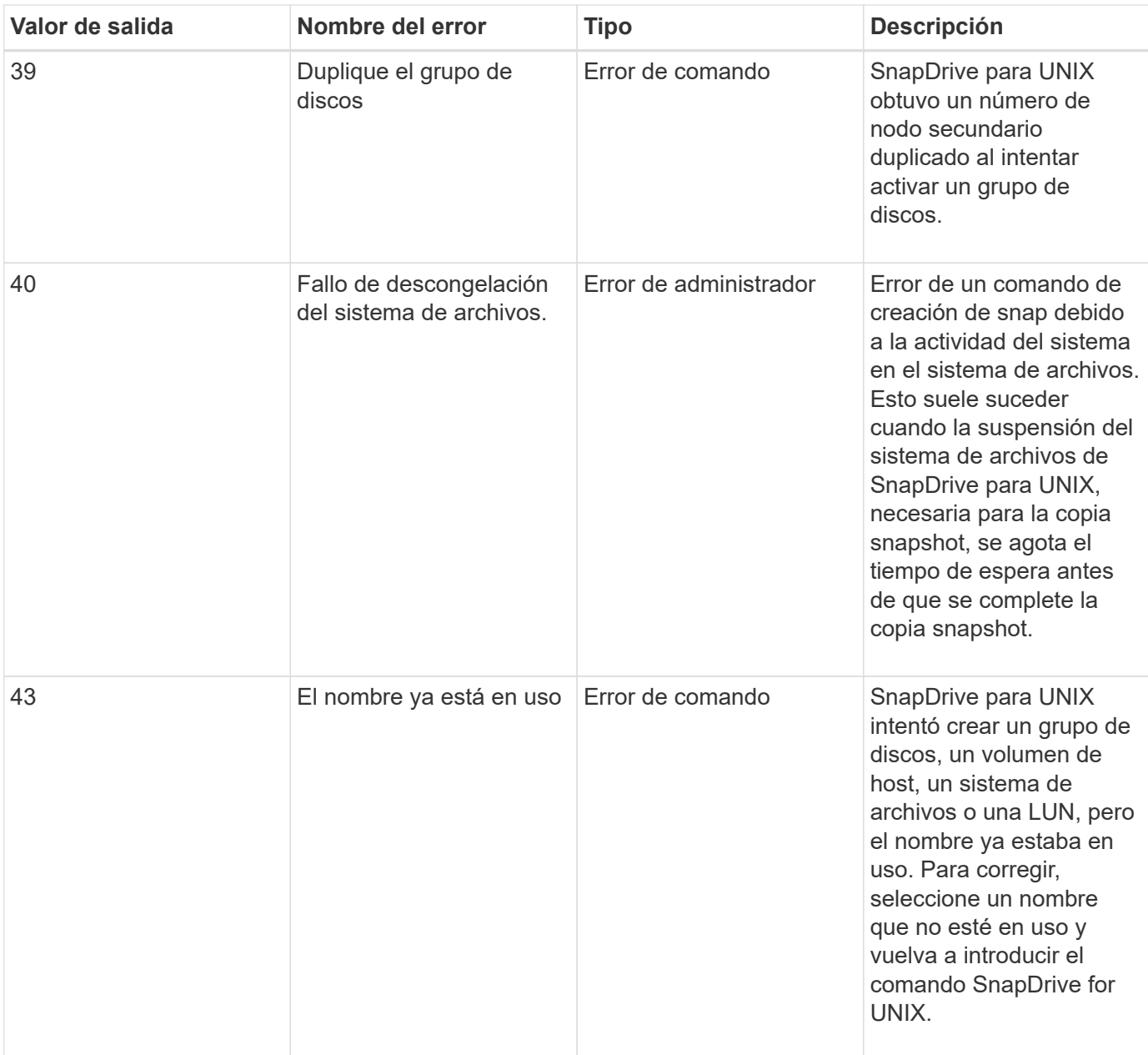

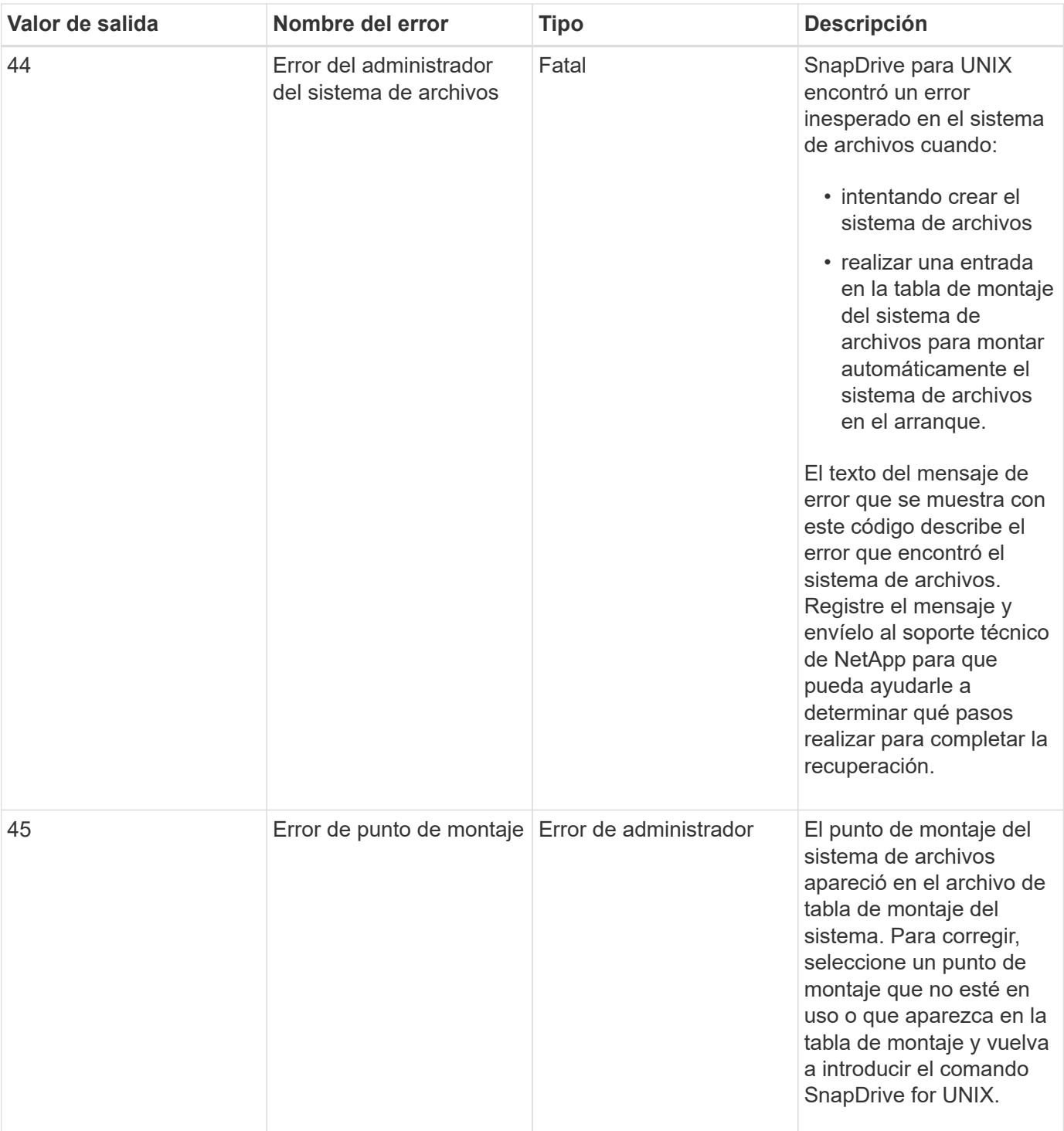

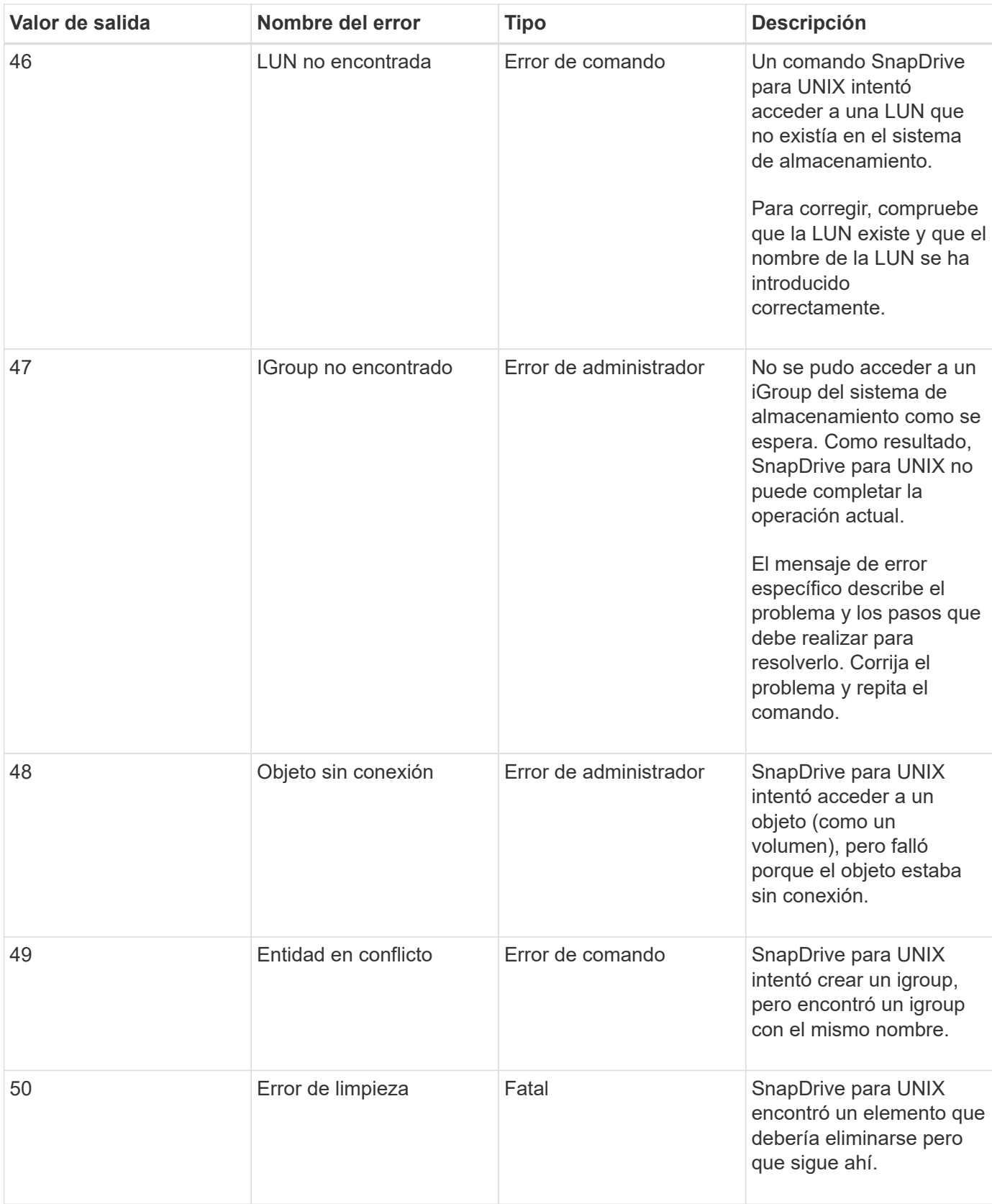

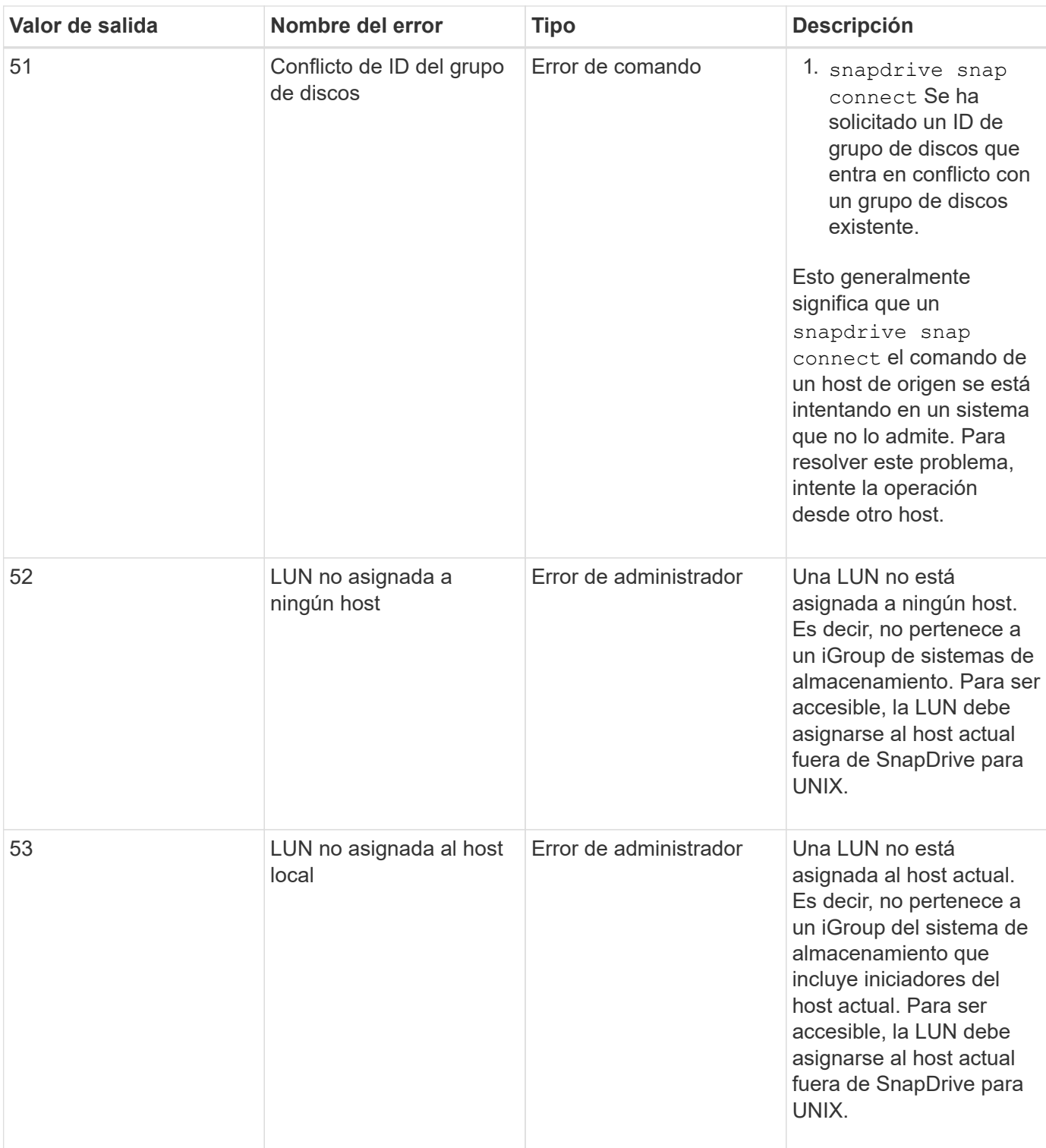

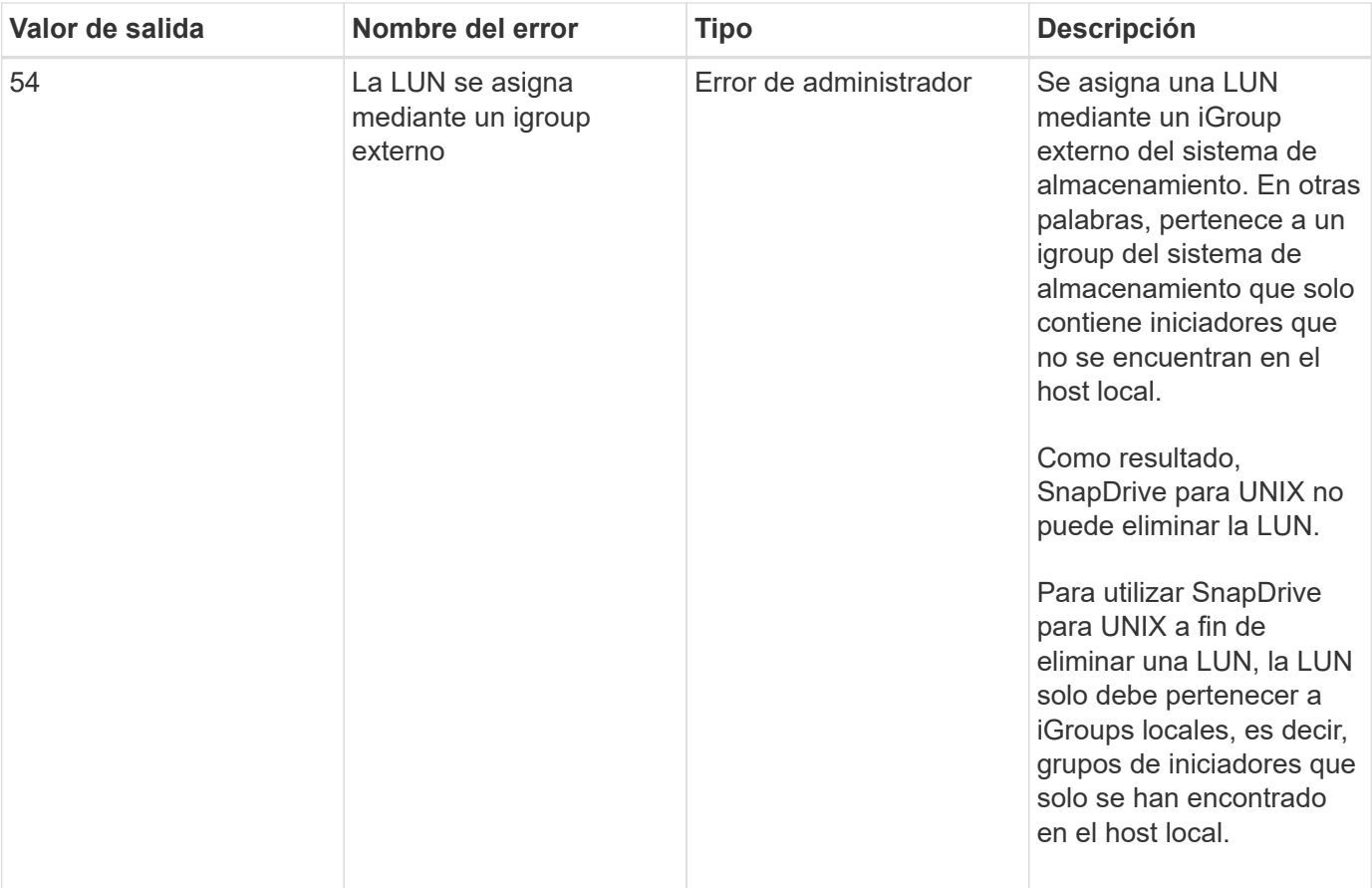

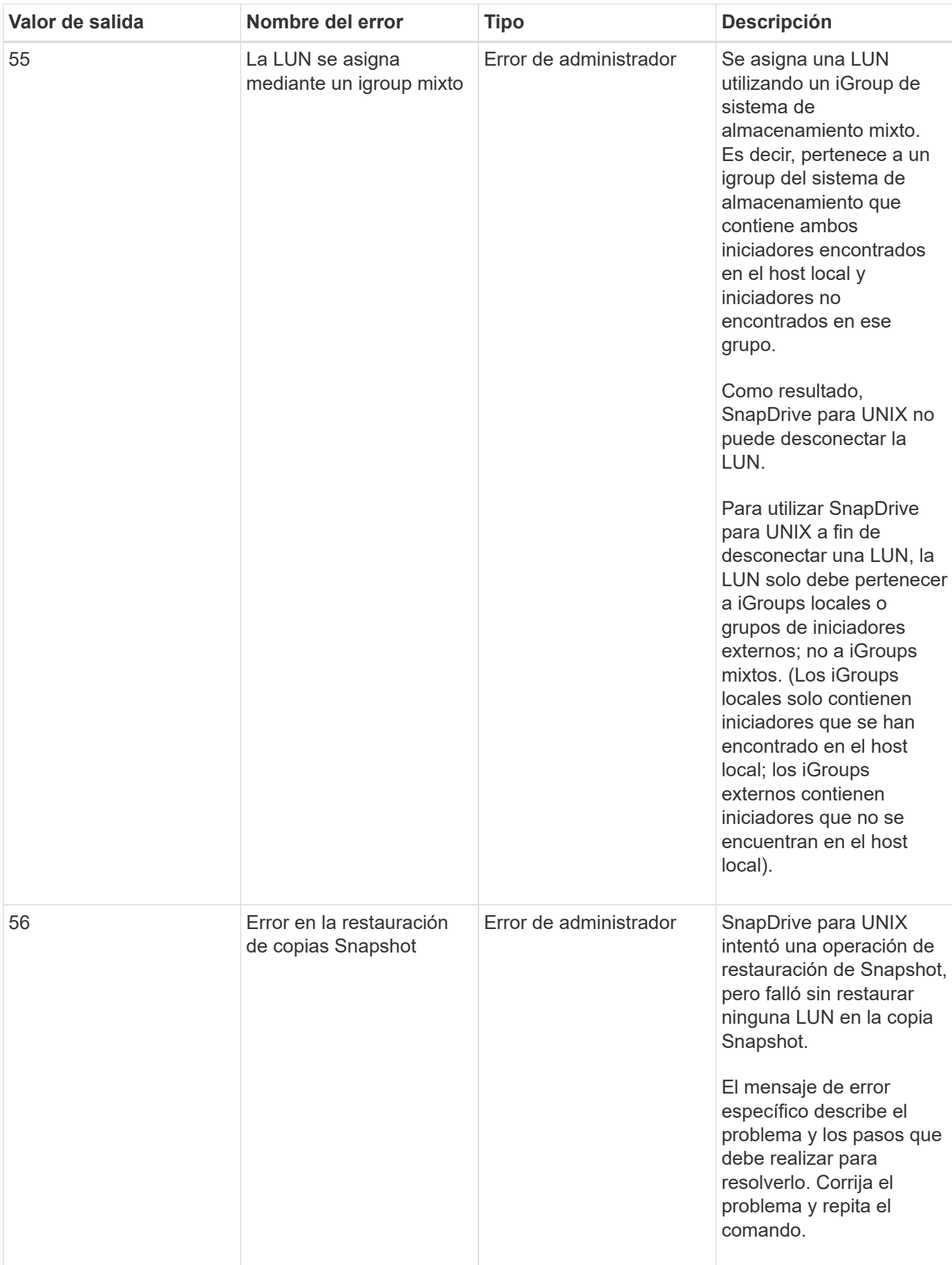

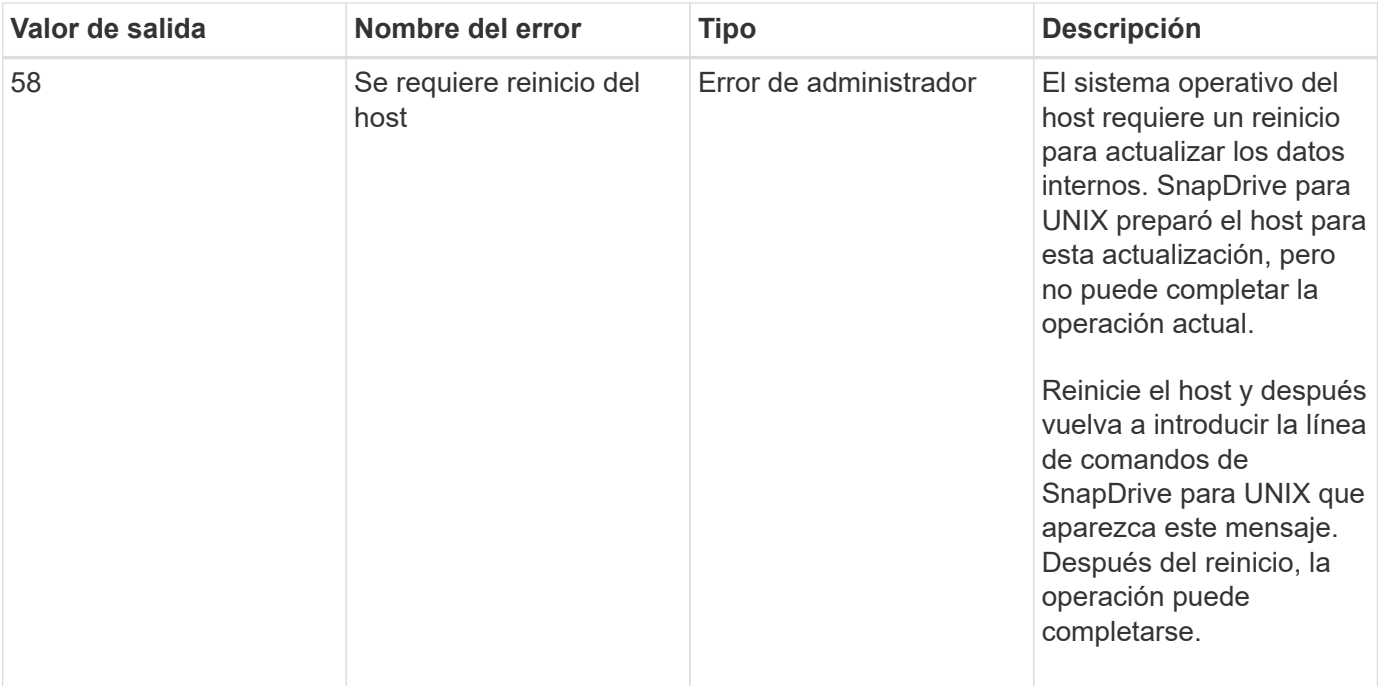

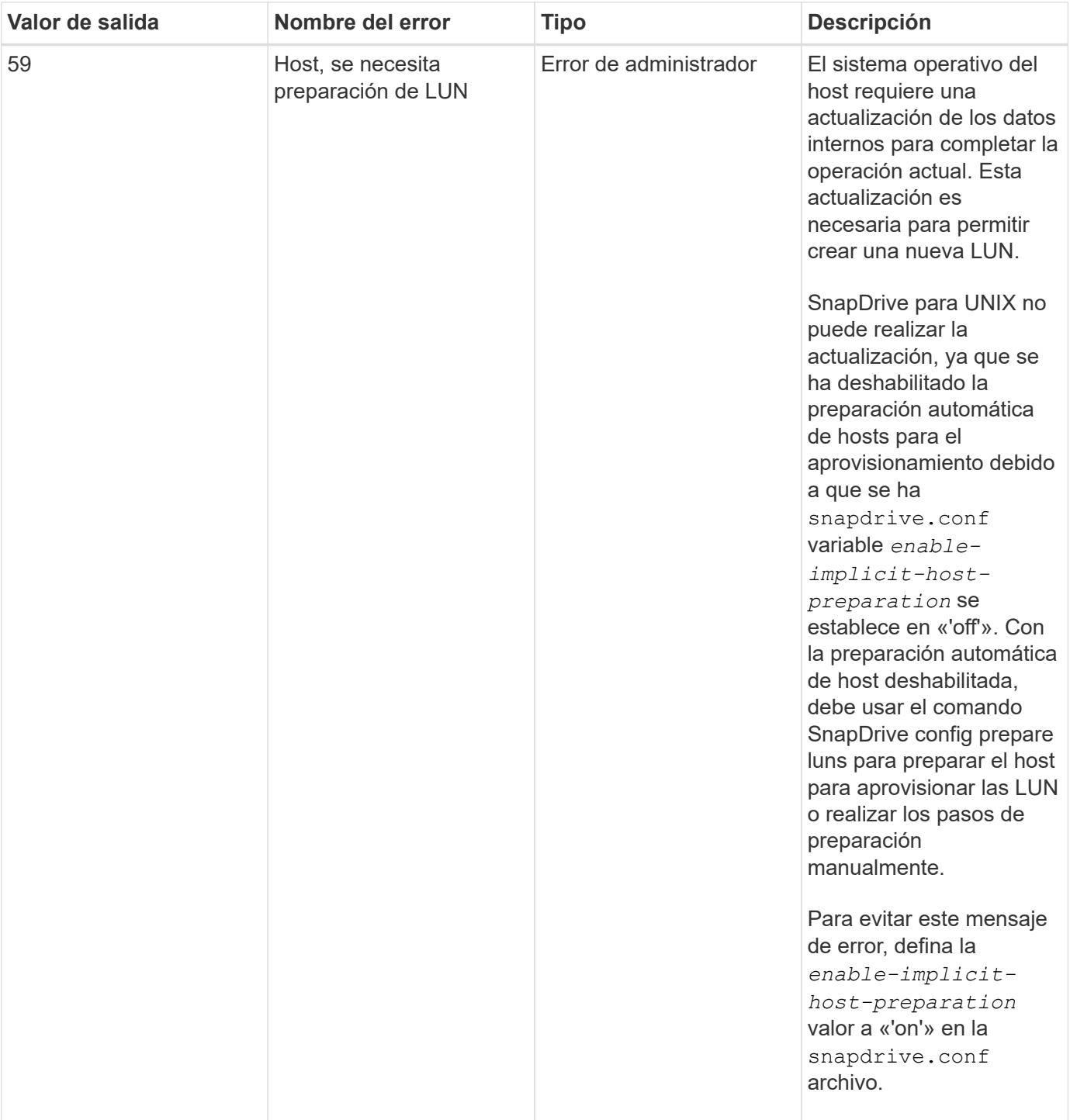

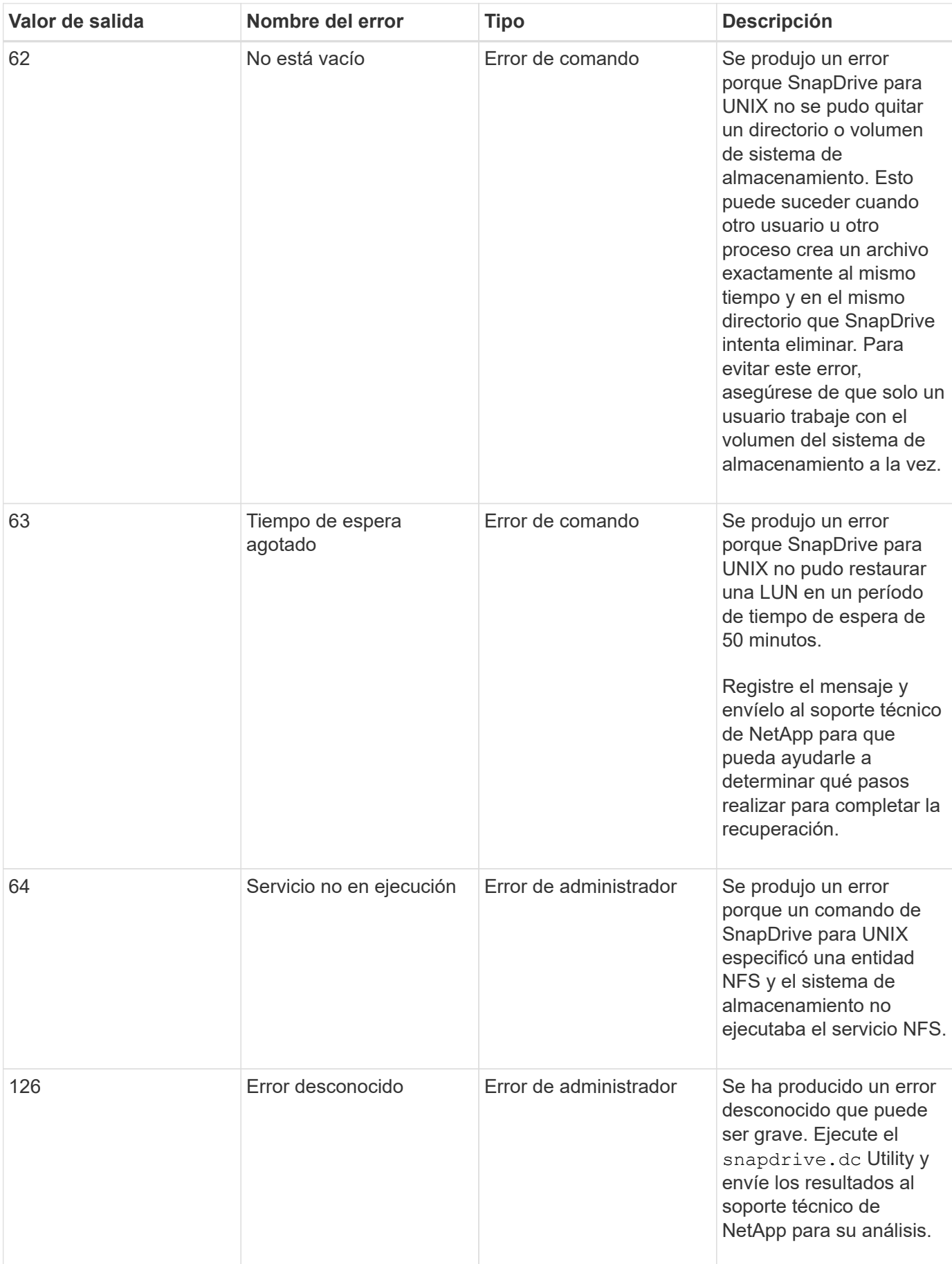

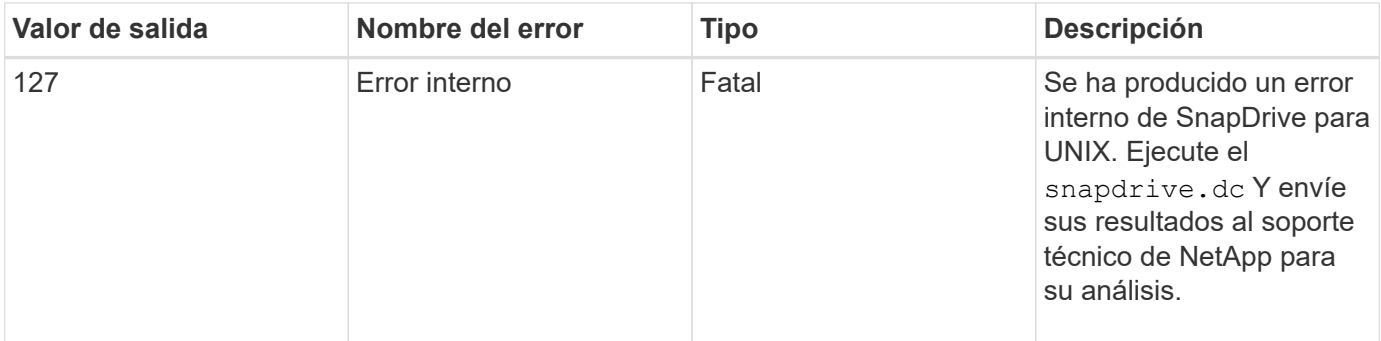

#### **Información de copyright**

Copyright © 2023 NetApp, Inc. Todos los derechos reservados. Imprimido en EE. UU. No se puede reproducir este documento protegido por copyright ni parte del mismo de ninguna forma ni por ningún medio (gráfico, electrónico o mecánico, incluidas fotocopias, grabaciones o almacenamiento en un sistema de recuperación electrónico) sin la autorización previa y por escrito del propietario del copyright.

El software derivado del material de NetApp con copyright está sujeto a la siguiente licencia y exención de responsabilidad:

ESTE SOFTWARE LO PROPORCIONA NETAPP «TAL CUAL» Y SIN NINGUNA GARANTÍA EXPRESA O IMPLÍCITA, INCLUYENDO, SIN LIMITAR, LAS GARANTÍAS IMPLÍCITAS DE COMERCIALIZACIÓN O IDONEIDAD PARA UN FIN CONCRETO, CUYA RESPONSABILIDAD QUEDA EXIMIDA POR EL PRESENTE DOCUMENTO. EN NINGÚN CASO NETAPP SERÁ RESPONSABLE DE NINGÚN DAÑO DIRECTO, INDIRECTO, ESPECIAL, EJEMPLAR O RESULTANTE (INCLUYENDO, ENTRE OTROS, LA OBTENCIÓN DE BIENES O SERVICIOS SUSTITUTIVOS, PÉRDIDA DE USO, DE DATOS O DE BENEFICIOS, O INTERRUPCIÓN DE LA ACTIVIDAD EMPRESARIAL) CUALQUIERA SEA EL MODO EN EL QUE SE PRODUJERON Y LA TEORÍA DE RESPONSABILIDAD QUE SE APLIQUE, YA SEA EN CONTRATO, RESPONSABILIDAD OBJETIVA O AGRAVIO (INCLUIDA LA NEGLIGENCIA U OTRO TIPO), QUE SURJAN DE ALGÚN MODO DEL USO DE ESTE SOFTWARE, INCLUSO SI HUBIEREN SIDO ADVERTIDOS DE LA POSIBILIDAD DE TALES DAÑOS.

NetApp se reserva el derecho de modificar cualquiera de los productos aquí descritos en cualquier momento y sin aviso previo. NetApp no asume ningún tipo de responsabilidad que surja del uso de los productos aquí descritos, excepto aquello expresamente acordado por escrito por parte de NetApp. El uso o adquisición de este producto no lleva implícita ninguna licencia con derechos de patente, de marcas comerciales o cualquier otro derecho de propiedad intelectual de NetApp.

Es posible que el producto que se describe en este manual esté protegido por una o más patentes de EE. UU., patentes extranjeras o solicitudes pendientes.

LEYENDA DE DERECHOS LIMITADOS: el uso, la copia o la divulgación por parte del gobierno están sujetos a las restricciones establecidas en el subpárrafo (b)(3) de los derechos de datos técnicos y productos no comerciales de DFARS 252.227-7013 (FEB de 2014) y FAR 52.227-19 (DIC de 2007).

Los datos aquí contenidos pertenecen a un producto comercial o servicio comercial (como se define en FAR 2.101) y son propiedad de NetApp, Inc. Todos los datos técnicos y el software informático de NetApp que se proporcionan en este Acuerdo tienen una naturaleza comercial y se han desarrollado exclusivamente con fondos privados. El Gobierno de EE. UU. tiene una licencia limitada, irrevocable, no exclusiva, no transferible, no sublicenciable y de alcance mundial para utilizar los Datos en relación con el contrato del Gobierno de los Estados Unidos bajo el cual se proporcionaron los Datos. Excepto que aquí se disponga lo contrario, los Datos no se pueden utilizar, desvelar, reproducir, modificar, interpretar o mostrar sin la previa aprobación por escrito de NetApp, Inc. Los derechos de licencia del Gobierno de los Estados Unidos de América y su Departamento de Defensa se limitan a los derechos identificados en la cláusula 252.227-7015(b) de la sección DFARS (FEB de 2014).

#### **Información de la marca comercial**

NETAPP, el logotipo de NETAPP y las marcas que constan en <http://www.netapp.com/TM>son marcas comerciales de NetApp, Inc. El resto de nombres de empresa y de producto pueden ser marcas comerciales de sus respectivos propietarios.